Subject: Dynamic Ctrl frame Posted by [koldo](https://www.ultimatepp.org/forums/index.php?t=usrinfo&id=648) on Sun, 26 Apr 2020 21:56:08 GMT [View Forum Message](https://www.ultimatepp.org/forums/index.php?t=rview&th=11008&goto=53746#msg_53746) <> [Reply to Message](https://www.ultimatepp.org/forums/index.php?t=post&reply_to=53746)

I would like a coloured frame to appear around a control when the mouse passes over it, like the image:

I have tried it in two ways:

- Playing with CtrlFrame. Unfortunately the colors are set as const, so they cannot be changed using MouseEnter()

- Working with another frame control. Unfortunately I do not know how a child control can adapt to parent, but staying around it, not inside it (as with SizePos()). I would prefer that this child frame control would be created automatically in the parent field construction.

Thank you.

File Attachments 1) [Sin título.png](https://www.ultimatepp.org/forums/index.php?t=getfile&id=6059) , downloaded 386 times

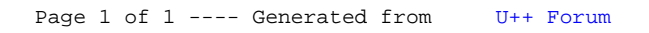